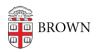

Knowledgebase > Teaching Learning and Research > Panopto > Add a Clip to Splice Multiple Sessions Together in Panopto

Add a Clip to Splice Multiple Sessions Together in Panopto Kyle Sloane - 2020-09-14 - Comments (0) - Panopto

You are able to splice multiple sessions together by using the Add a clip option in the Panopto editor. This requires that the clip to add has already been uploaded to Panopto in a folder you have Create access to.

 Launch the Online Editor by hovering your mouse over the video and clicking the Edit Button to open the Edit Window.

## 20 at 1:05 PM

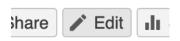

2. Click on the **Plus** icon to the right of the scissors above the timeline then choose **Add a clip** .

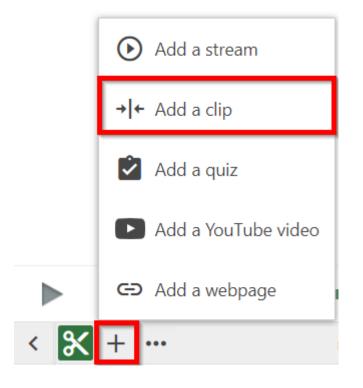

**3**. Browse and Select a session from one of your folders to insert into your video. Then click **Insert** 

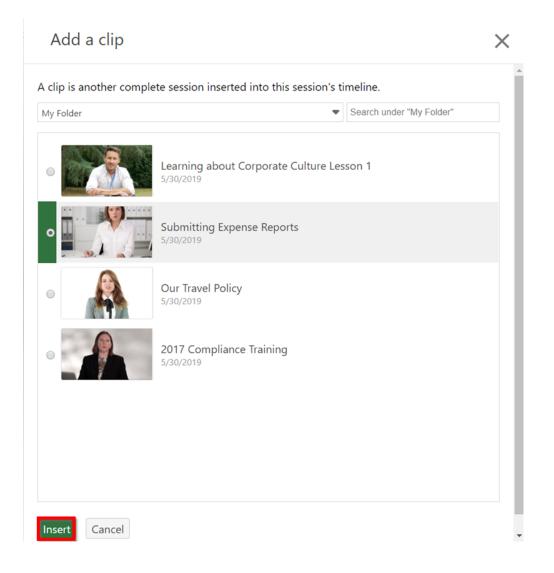

**4.** The clip will be added to wherever your playhead was located when you clicked Add. If you need to adjust the start time of the clip, under **Contents** you will see the new session. Click the three dots to **Edit** when the clip will appear in the session.

| Contents | Add a description                |
|----------|----------------------------------|
| Captions |                                  |
| Slides   |                                  |
| Quizzes  |                                  |
| Cuts     |                                  |
| Streams  |                                  |
|          |                                  |
|          | ► → ← Submitting Expense Reports |
|          | 🖍 Edit                           |
|          | 📋 Delete                         |

**5.** In **Edit Session**, you can choose a specific **Start time** in your recording to insert this session, or just choose **at the beginning** or **at the end**. You can also choose the **Order** if you have multiple sessions added at the same time in the video. You can change this order to decide which one will show first.

| Edit Sessi     | Edit Session Reference                                                                   |  |  |
|----------------|------------------------------------------------------------------------------------------|--|--|
| Name<br>Length | Wednesday, May 16, 2018 at 9:54:11 AM<br>1:20                                            |  |  |
| Order          | 0                                                                                        |  |  |
| Start time     | <ul> <li>0:00:00.00</li> <li>at the beginning</li> <li>at the end</li> </ul> Save Cancel |  |  |

**6.** The Clip will appear in the timeline as shown and will play its duration before returning to the original video.

| - | 0:00  | 0:20<br>Mon, Aug 24 2020 at 12:16 l   | 0:23.85 0:30 0:40 0:40 0:50                                                                                                    | 1:00                                                                                                 |
|---|-------|---------------------------------------|----------------------------------------------------------------------------------------------------|----------------------------------------------------------------------------------------------------|
|   |       |                                       |                                                                                                    |                                                                                                    |
|   | ***** | -+= +=+=+++++++++++++++++++++++++++++ | in feine Haufbann Ben Beinen eres Bifterif e filtig foreibertiftens nab Barer Hille De Bri                                                                                                    |                                                                                                    |
|   |       | Raine Trade and A                     | A termination of the second second se | REASON TO CONSC<br>The many participant of multiple<br>makes it performs for multiple<br>instruments |

Note: If you want to make edits to a clip, which is part of a spliced session, go to the original clip and make edits there. After you publish the original video, the edits will be reflected by default in the spliced session.